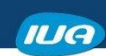

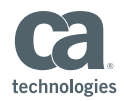

## **Implementing SQL Security**

**Paul McRoberts Maryland Procurement Office**

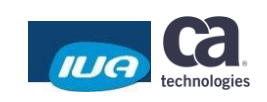

IUA/CA IDMS™ Technical Conference May 7-11, 2018

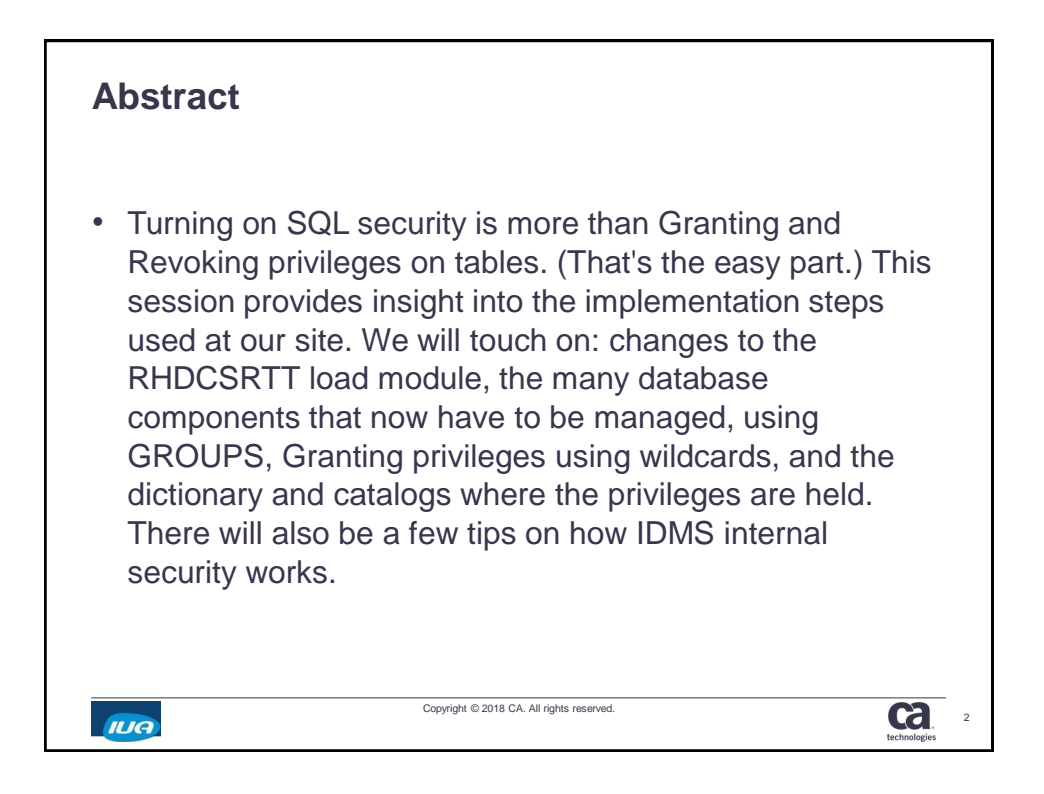

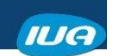

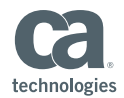

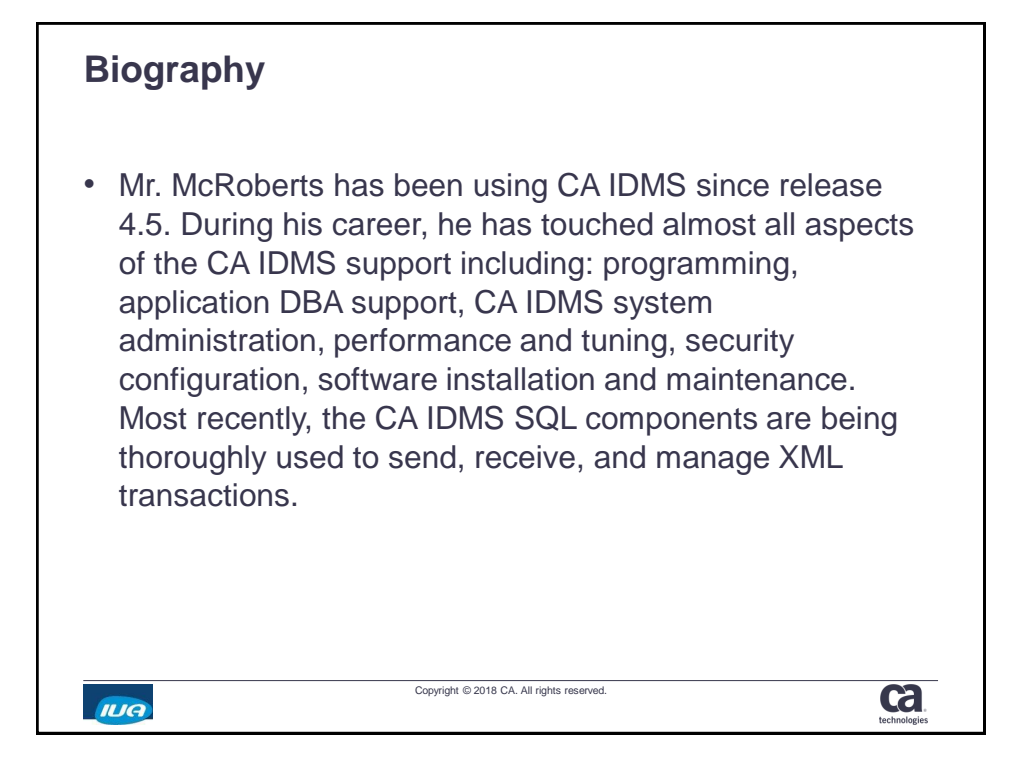

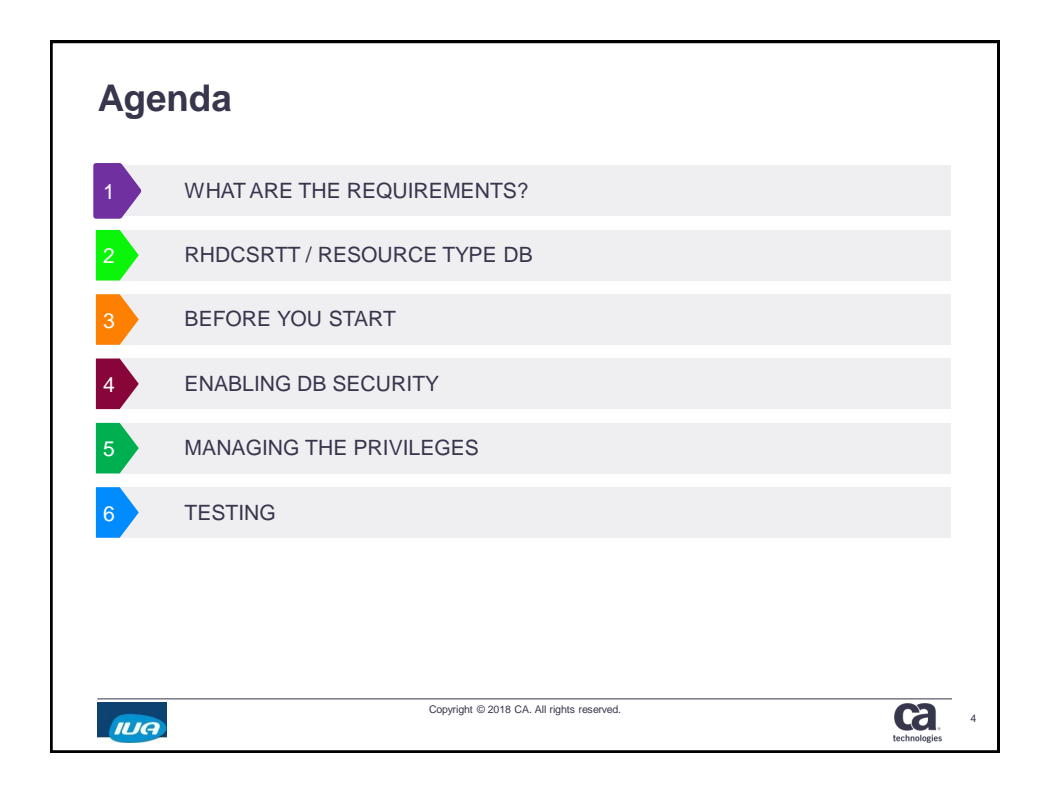

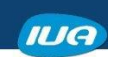

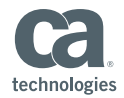

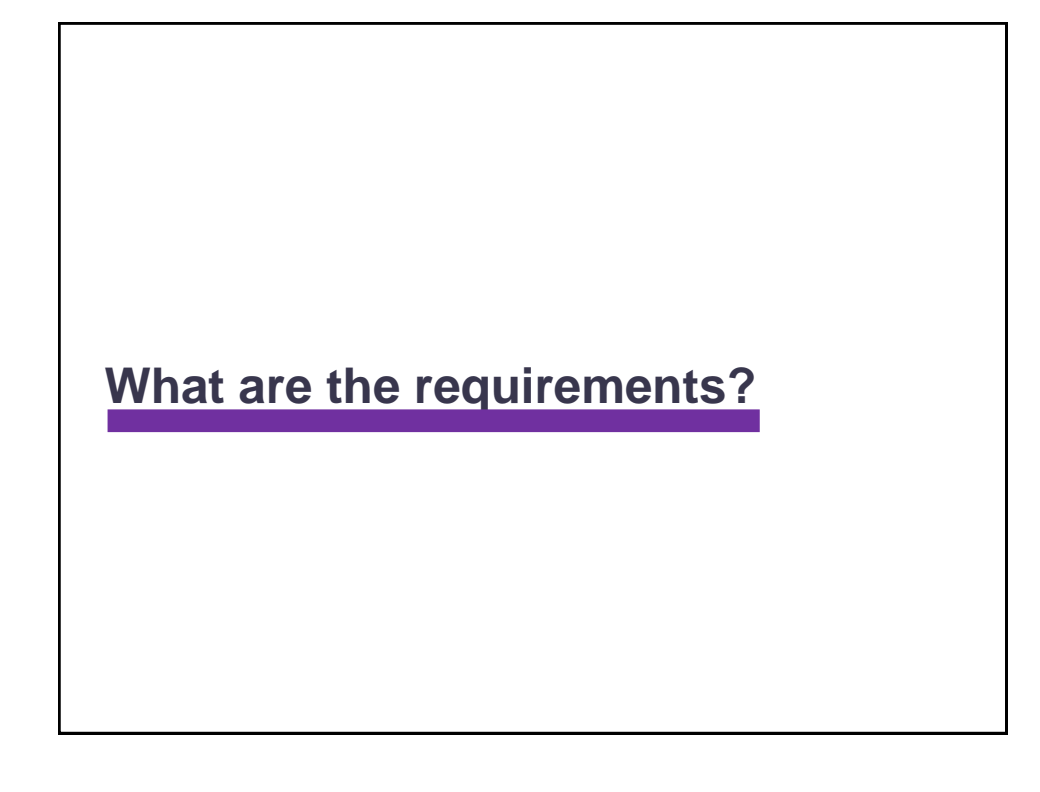

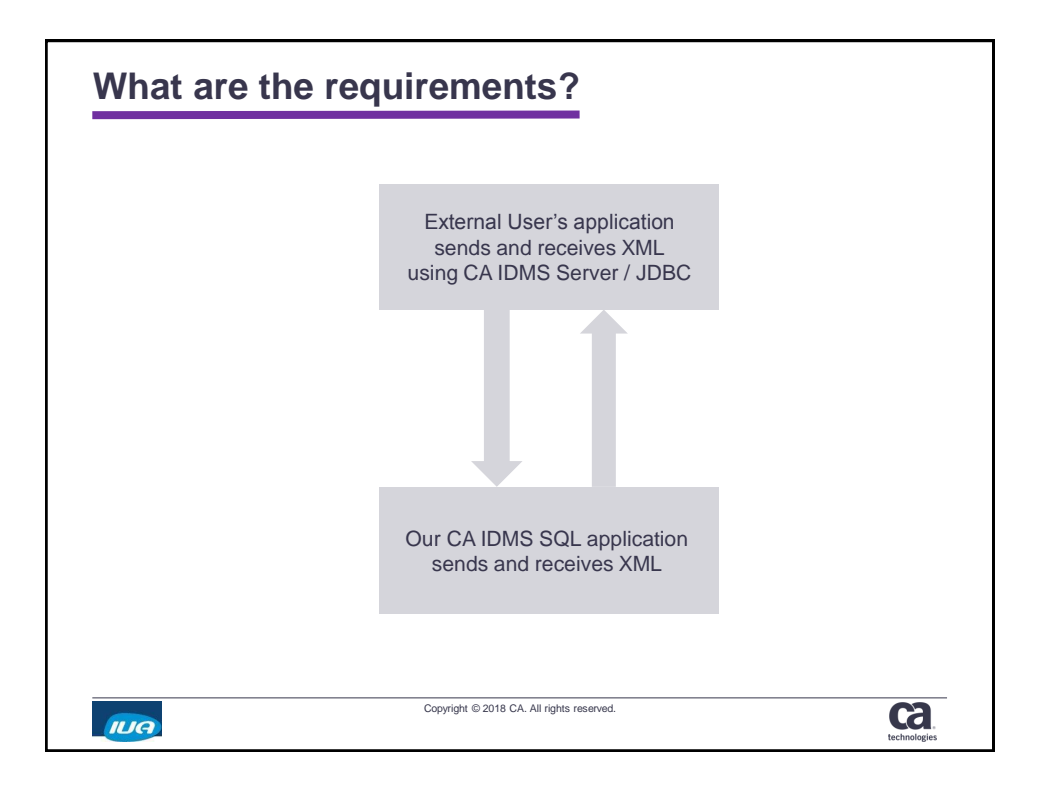

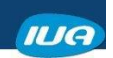

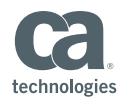

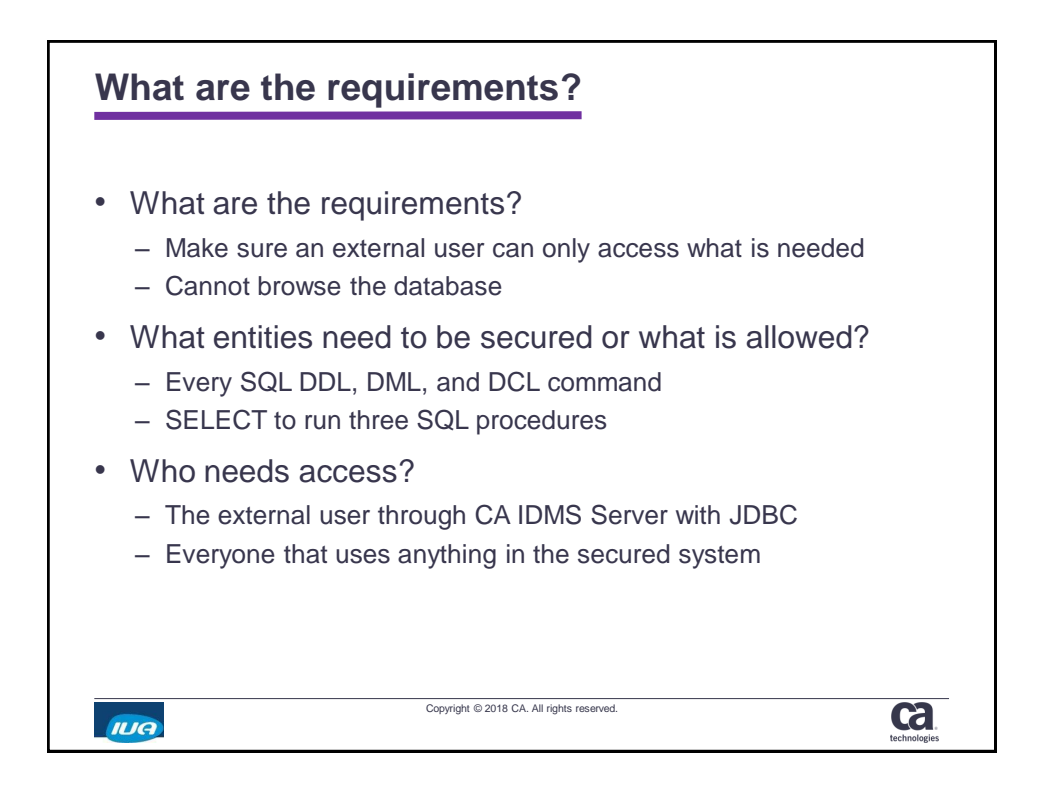

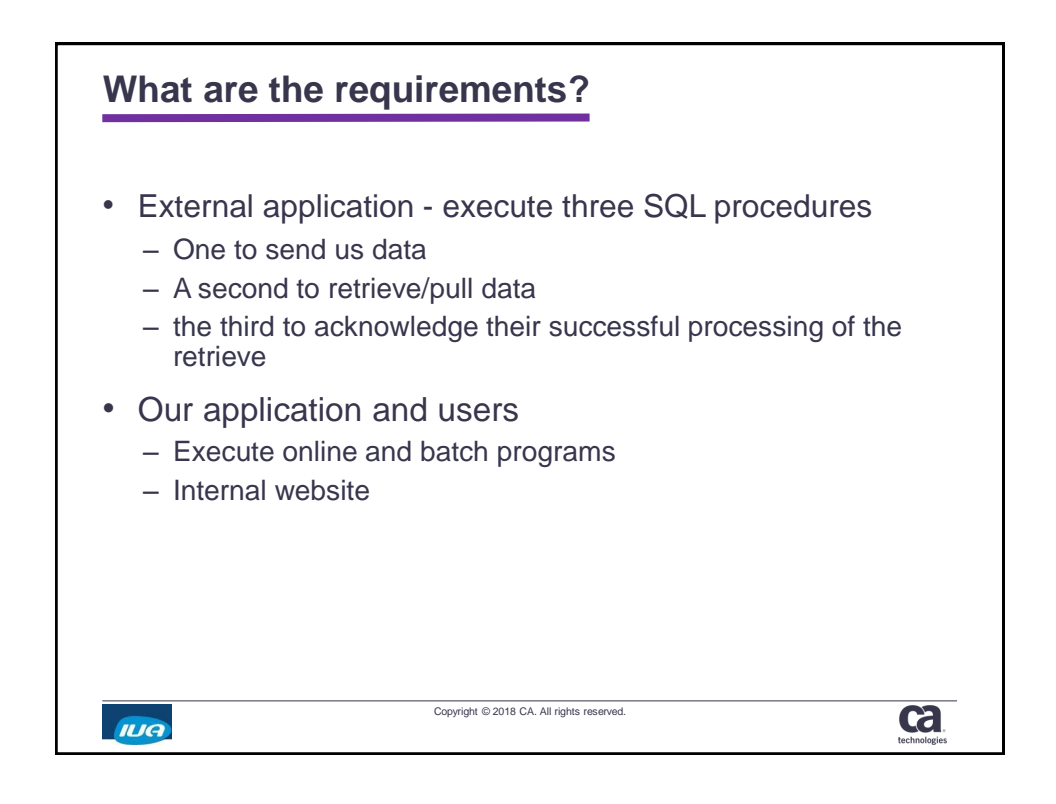

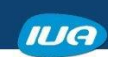

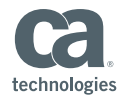

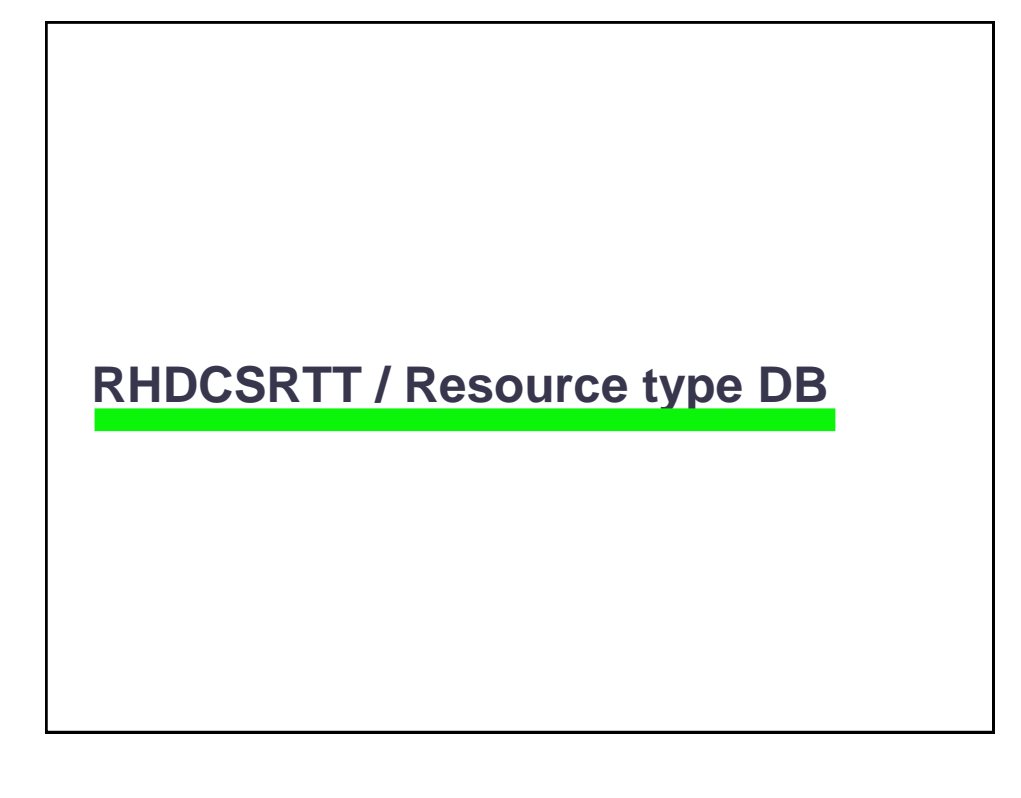

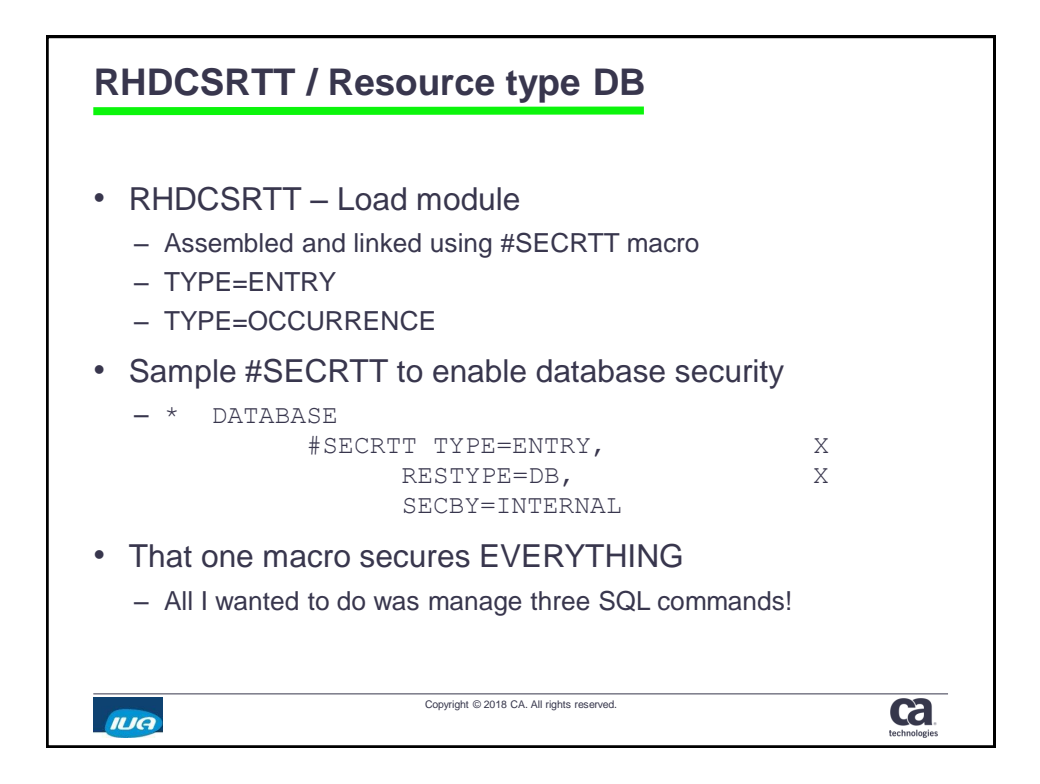

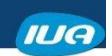

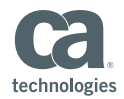

٦

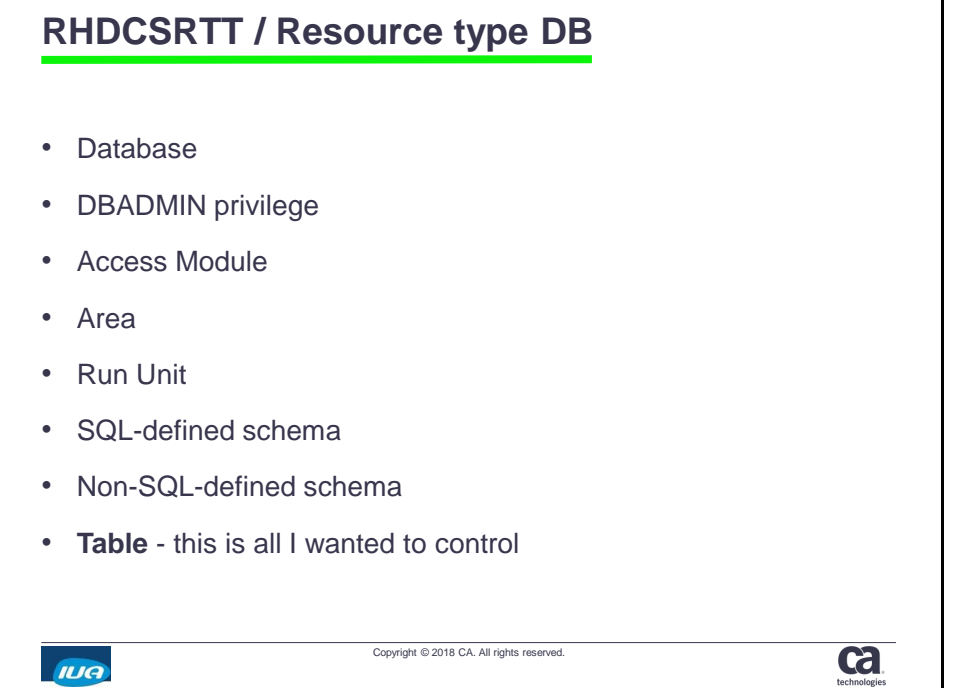

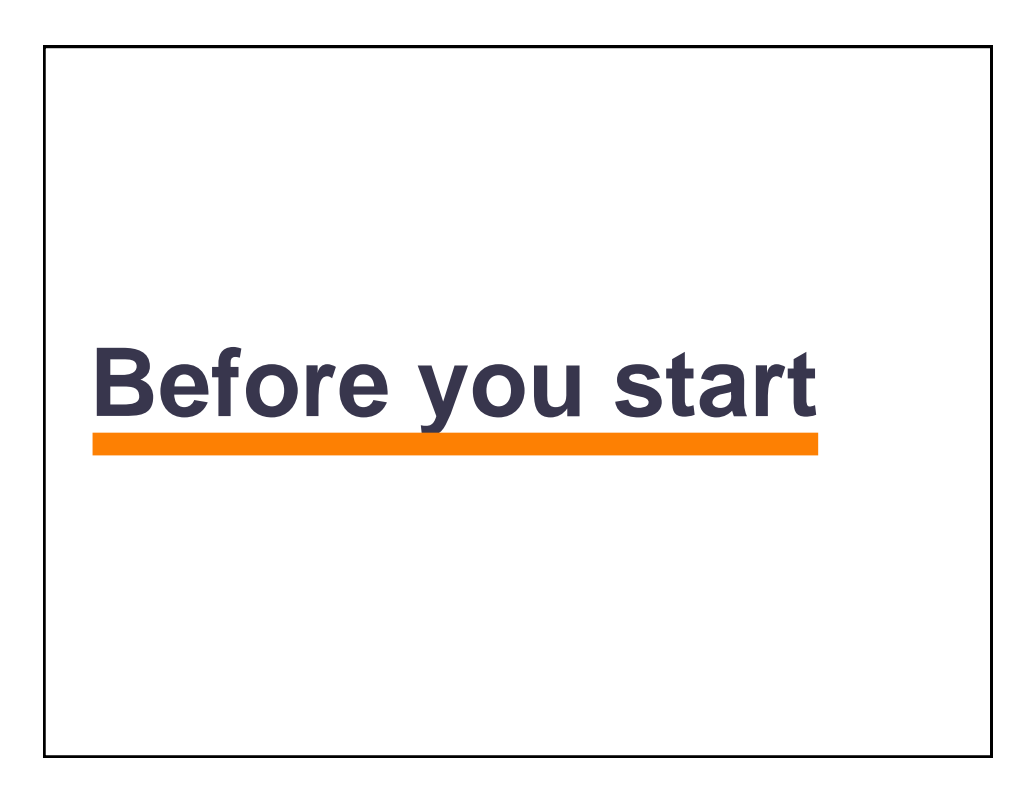

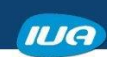

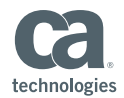

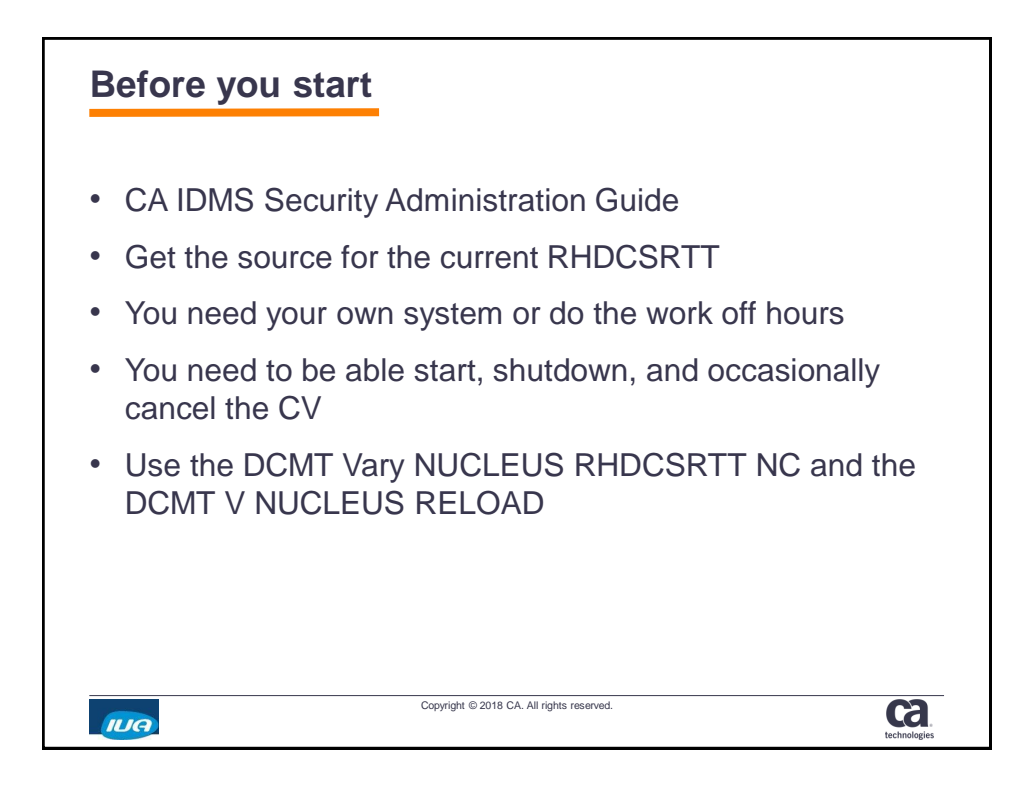

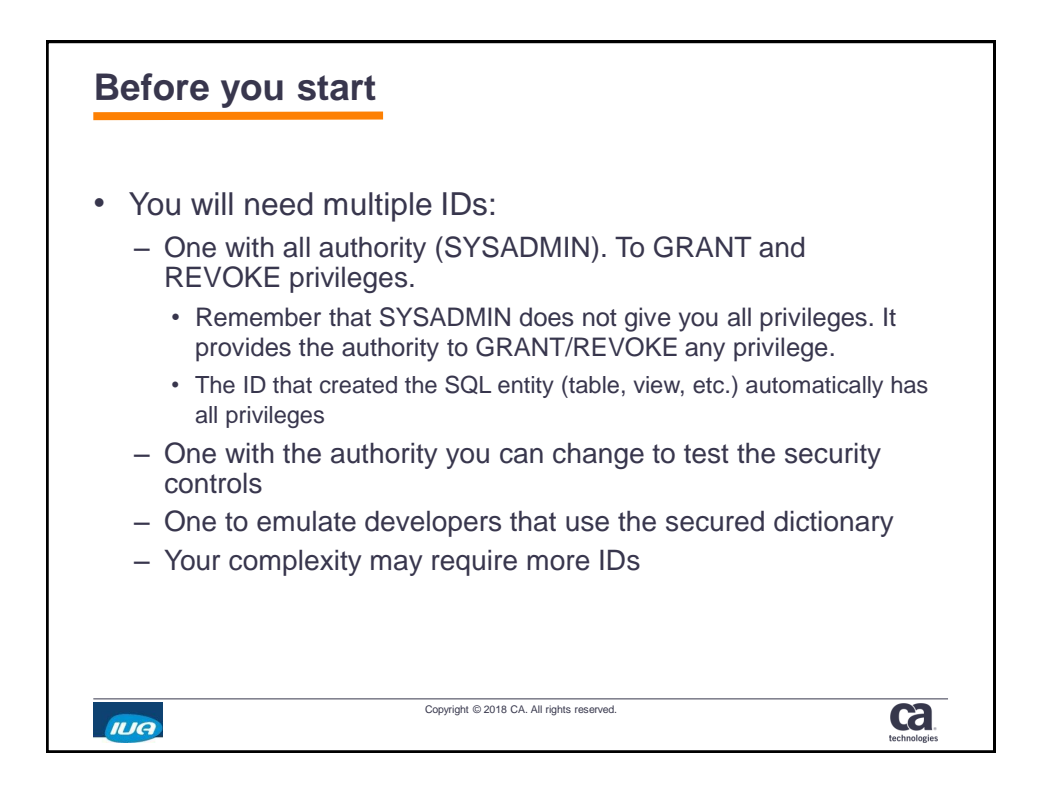

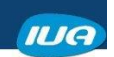

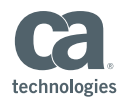

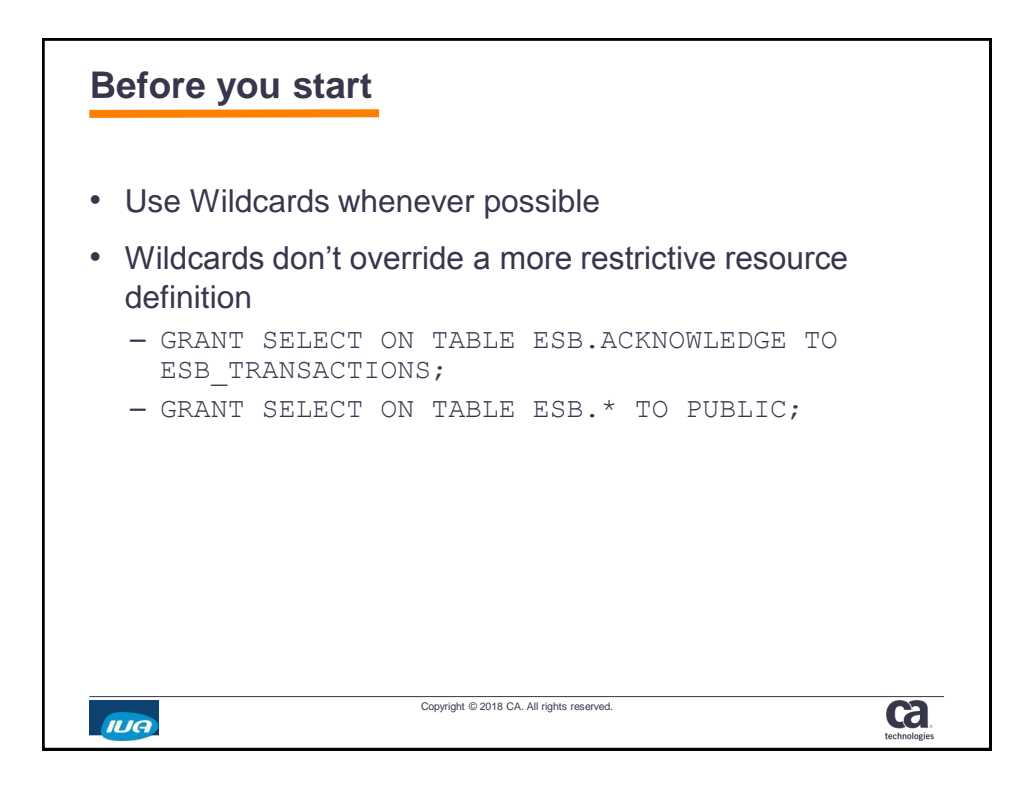

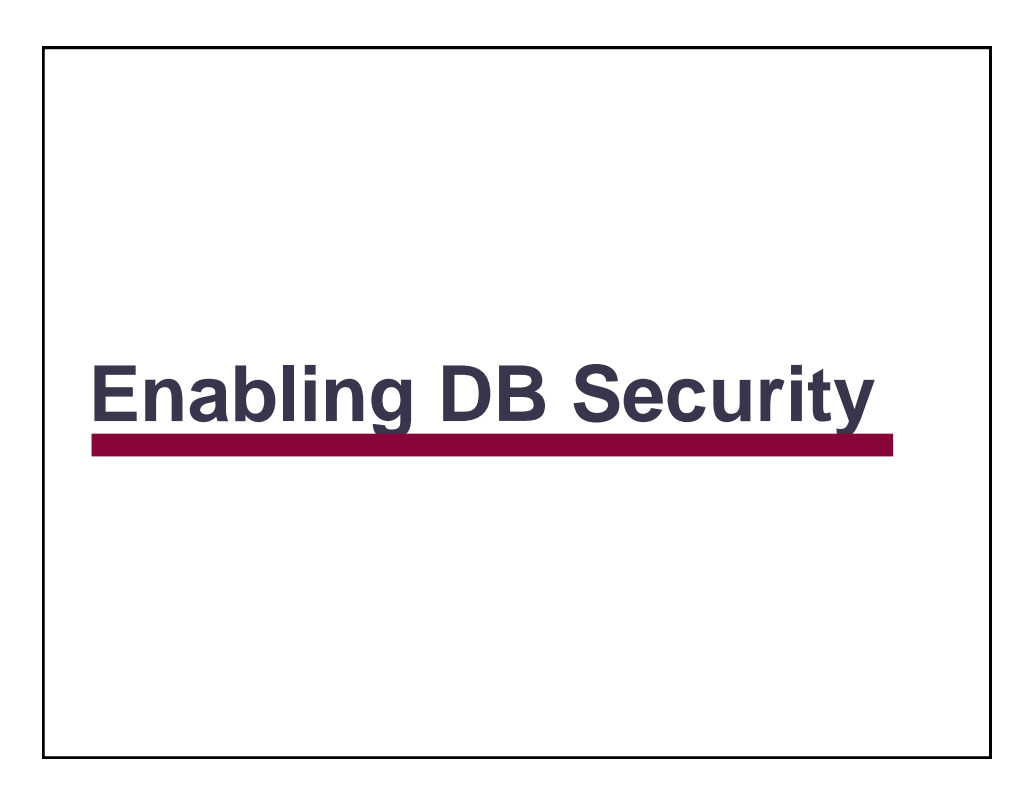

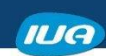

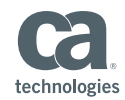

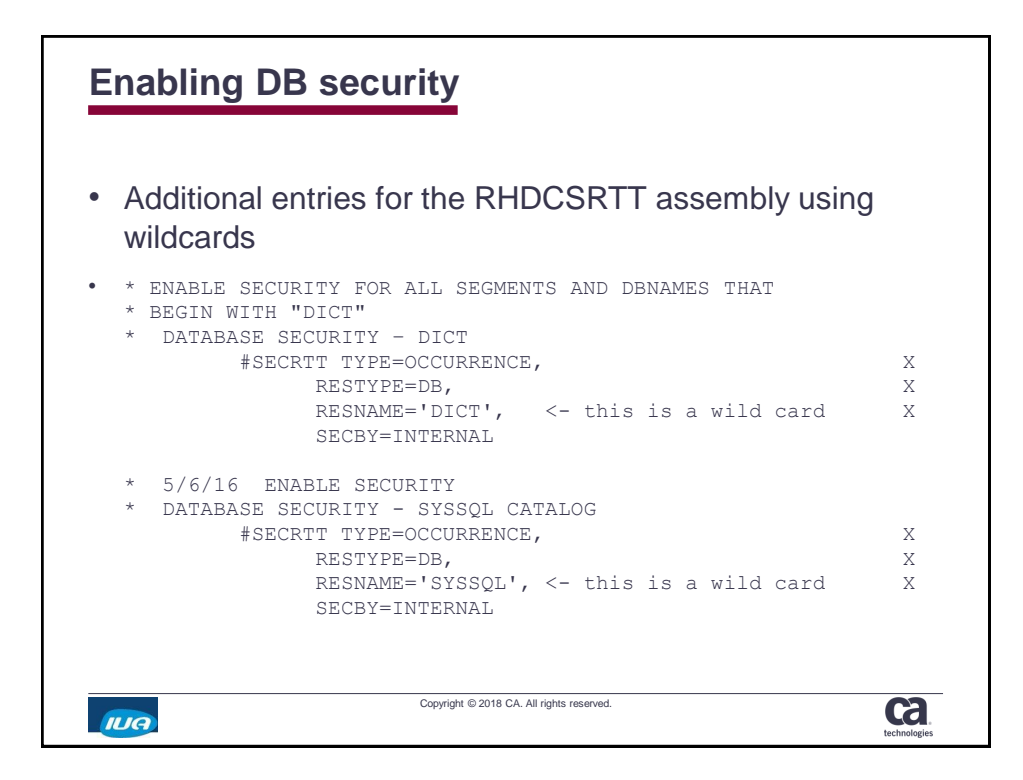

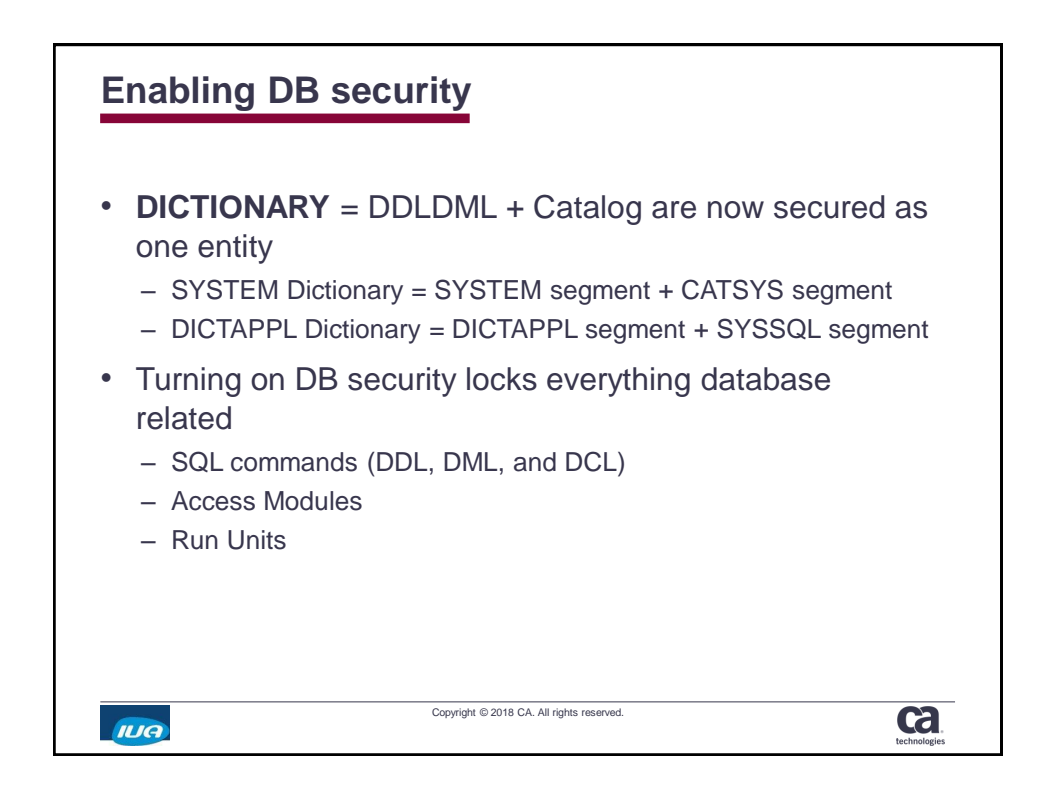

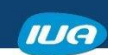

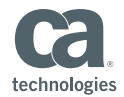

## **Managing the privileges**

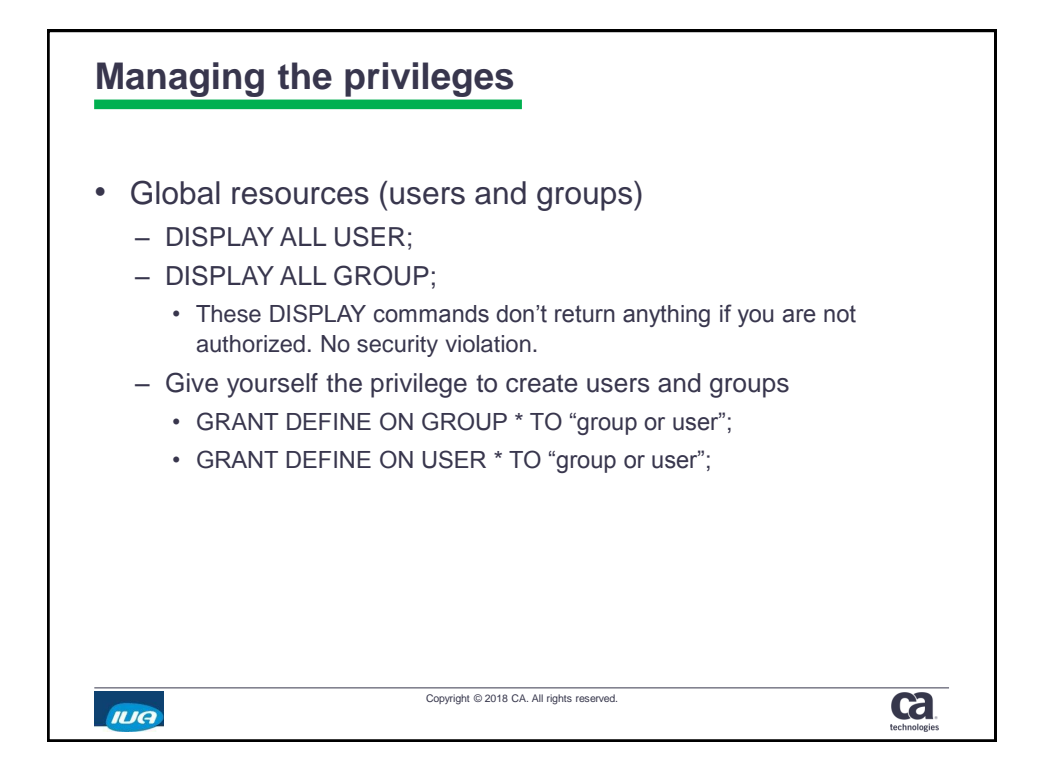

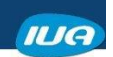

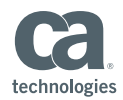

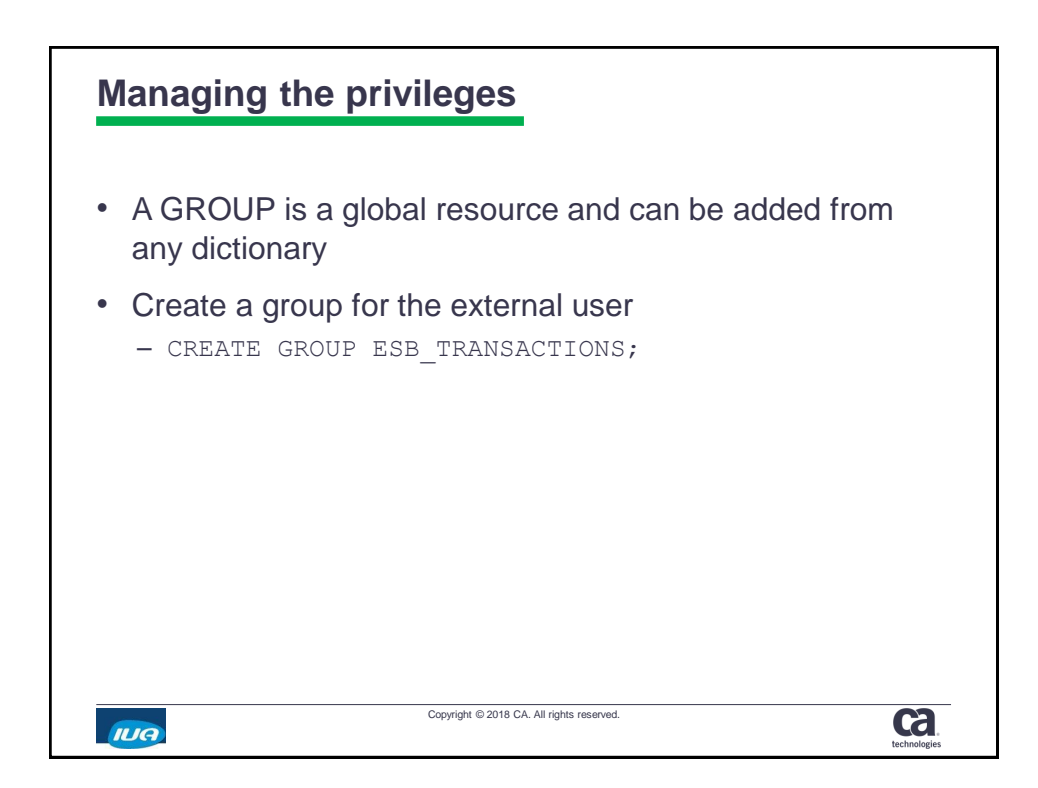

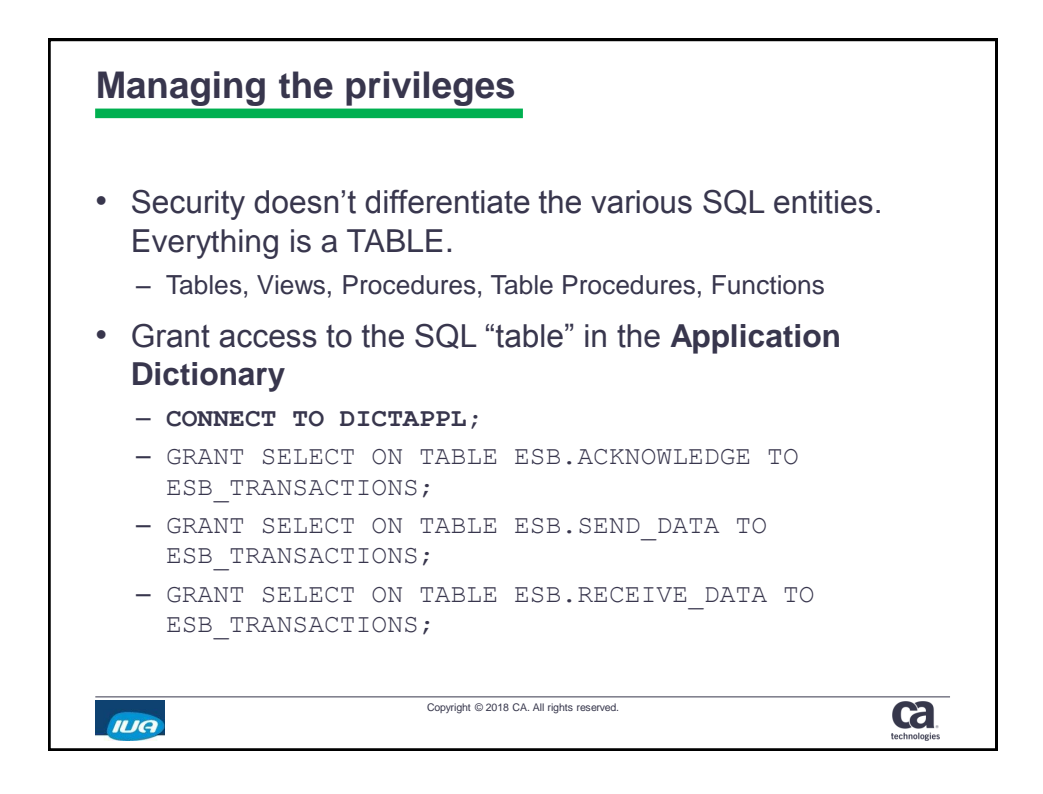

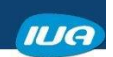

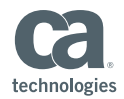

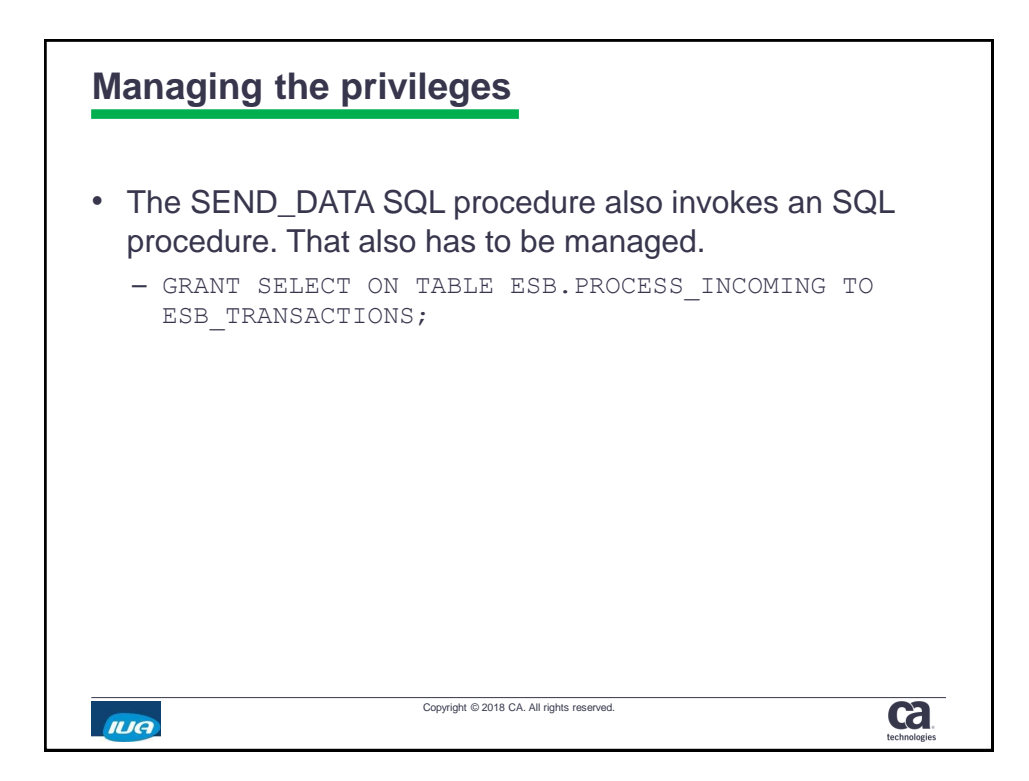

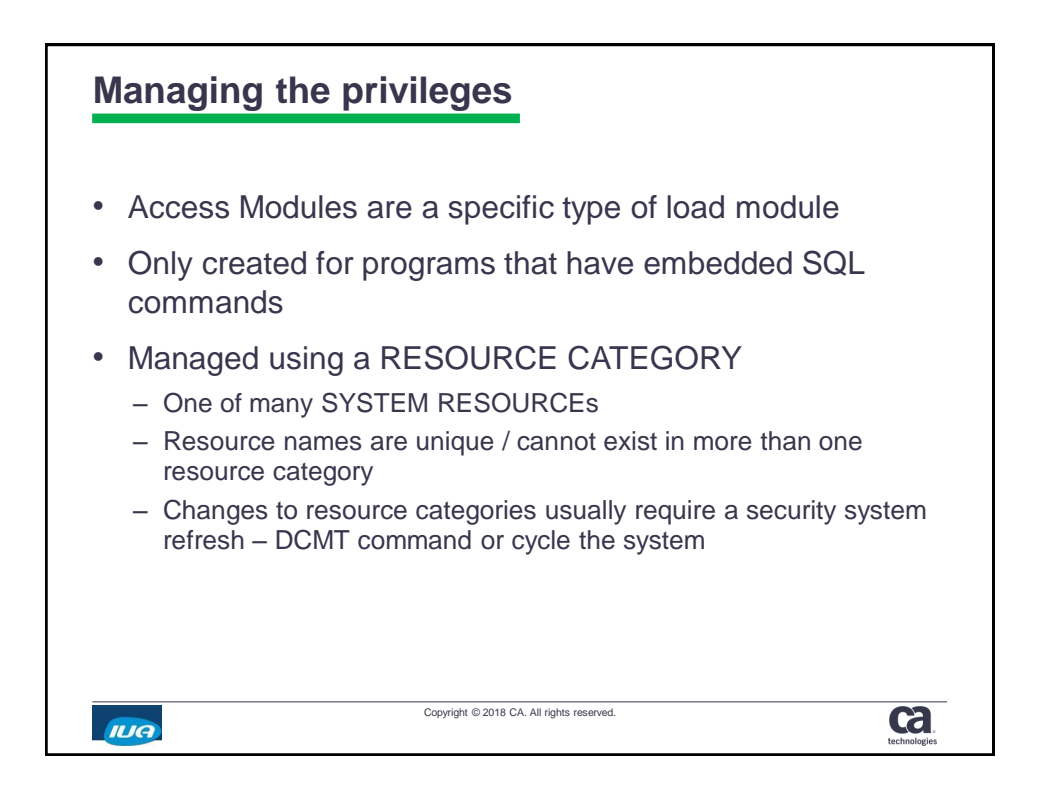

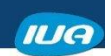

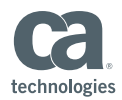

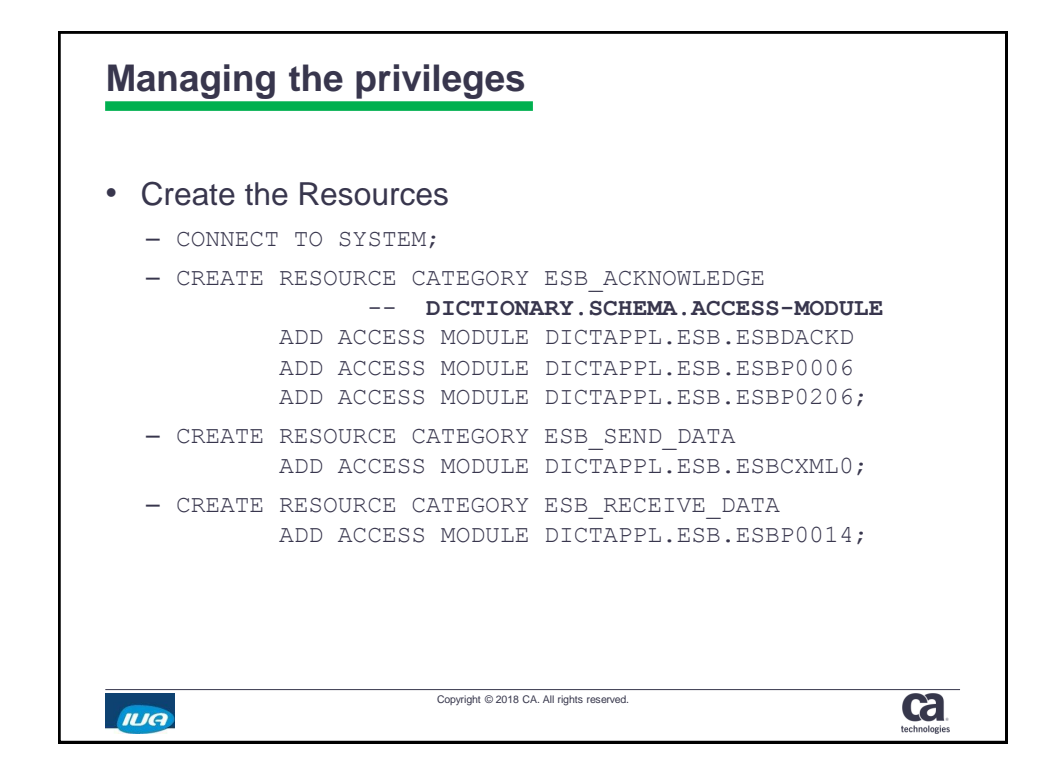

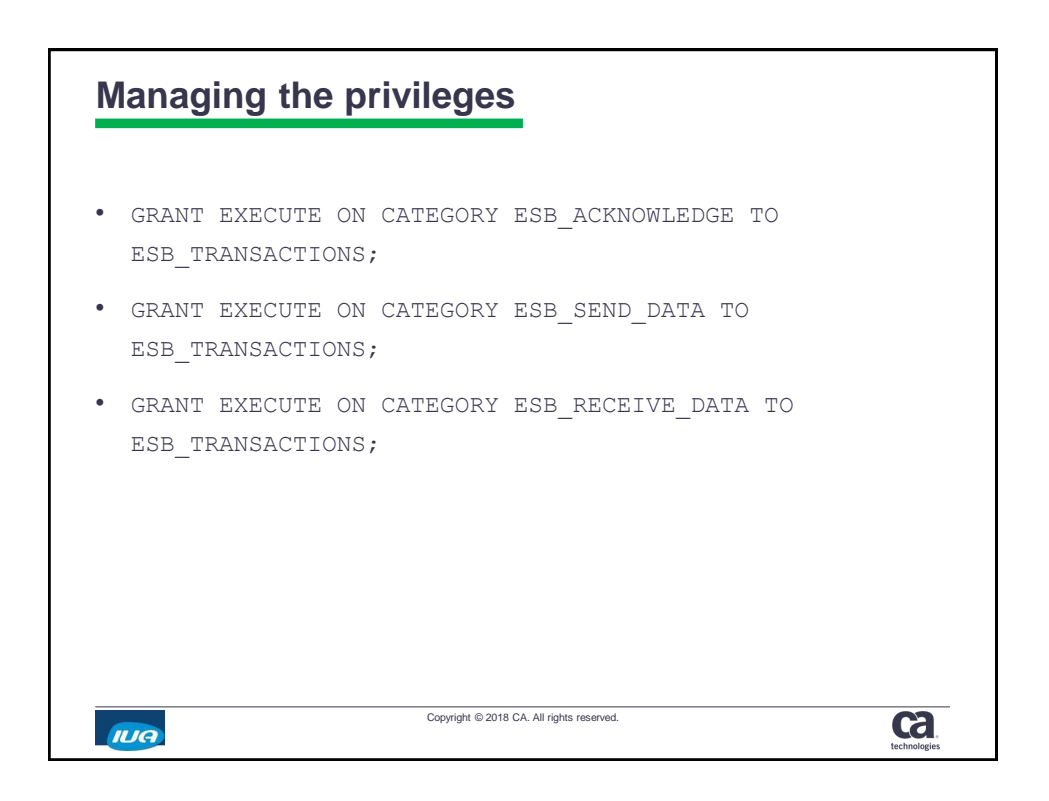

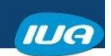

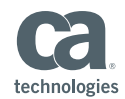

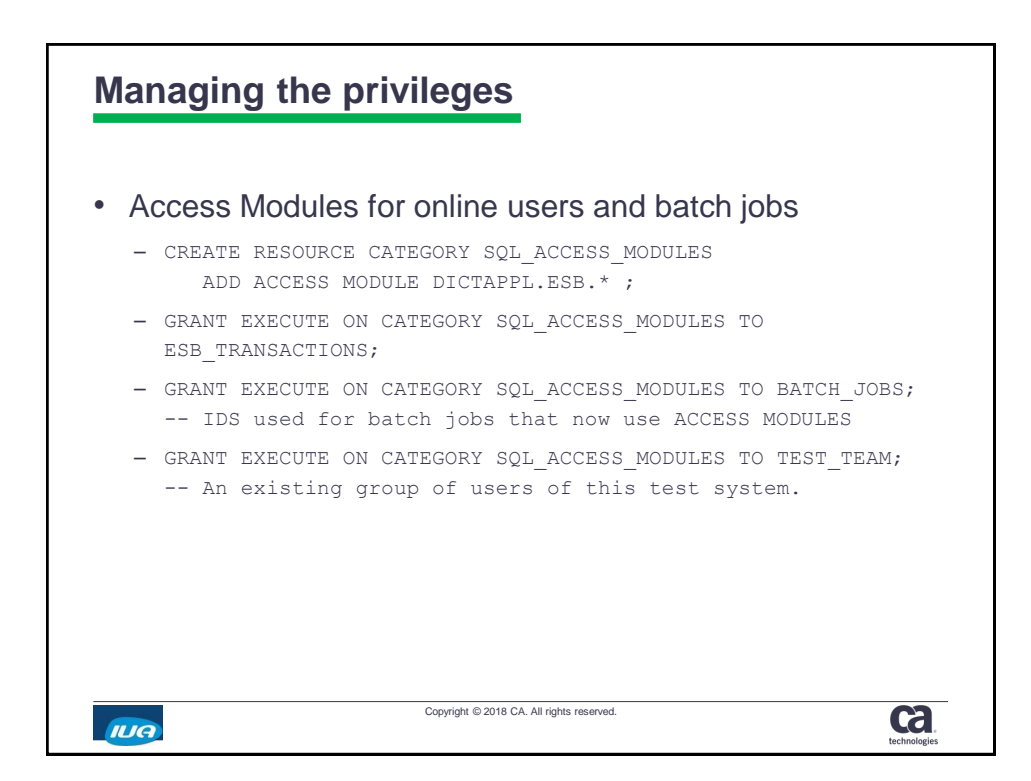

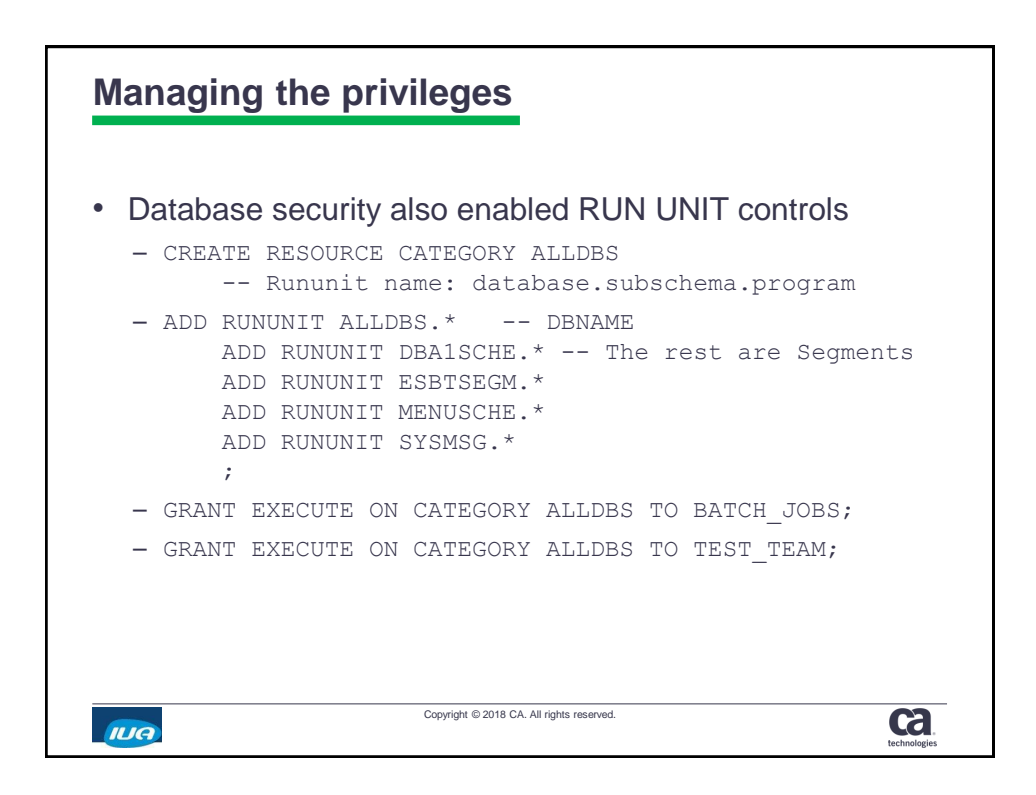

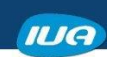

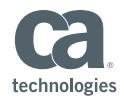

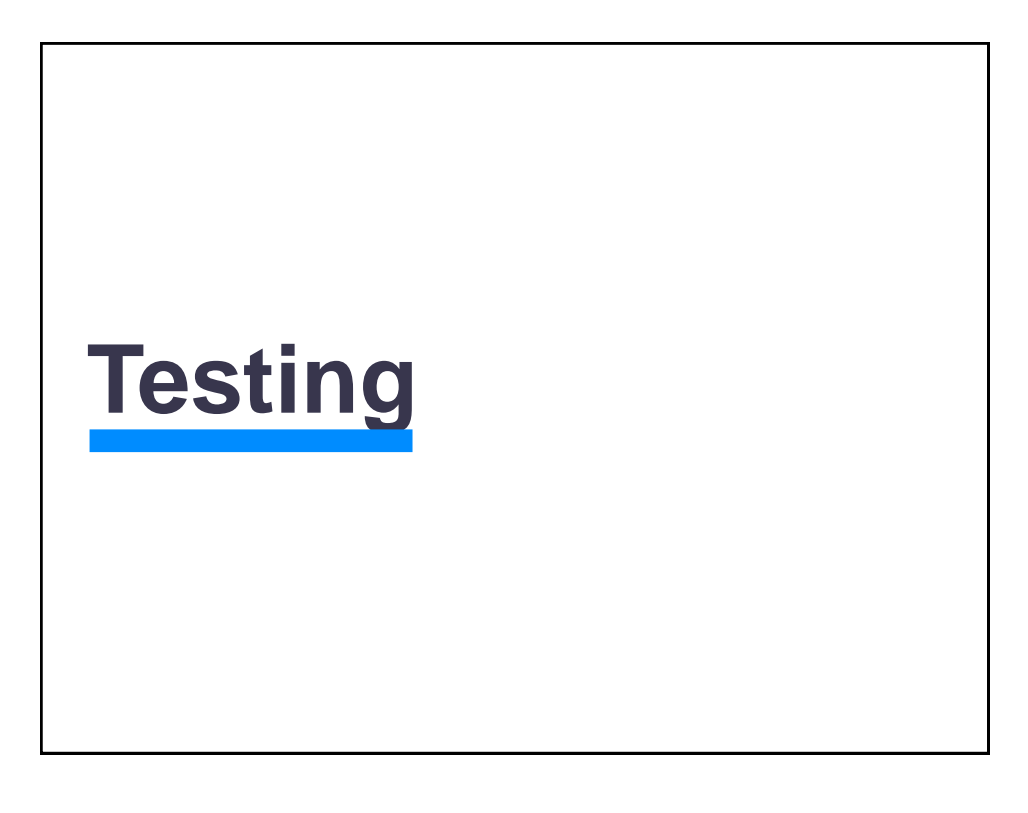

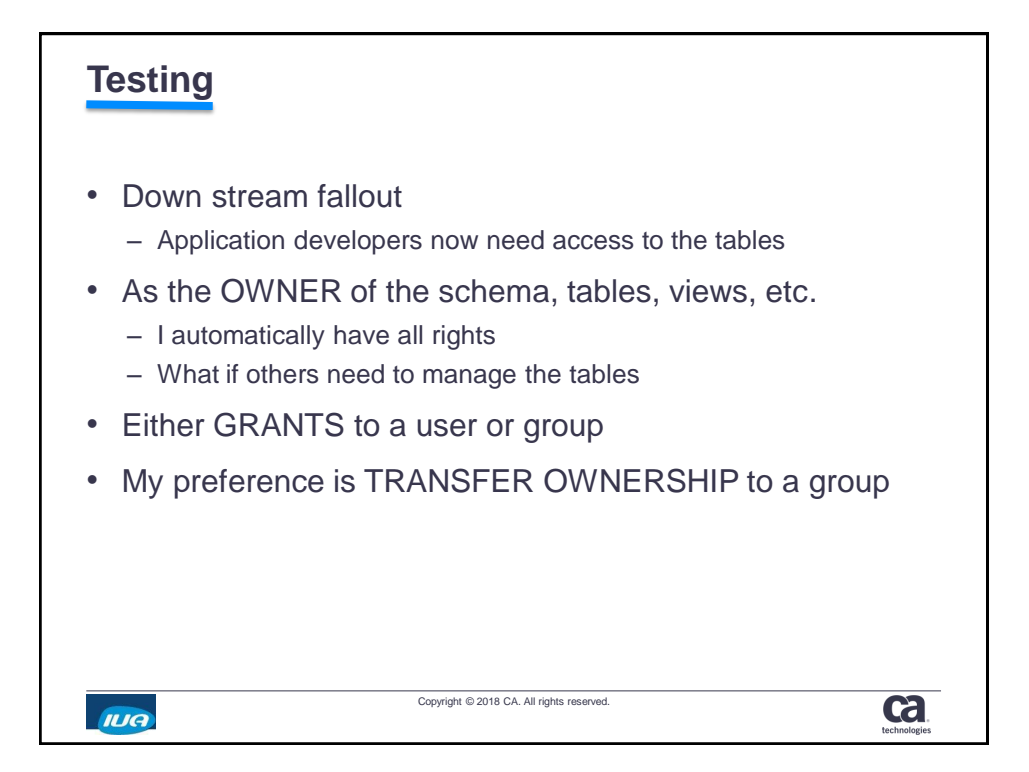

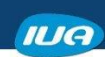

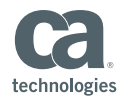

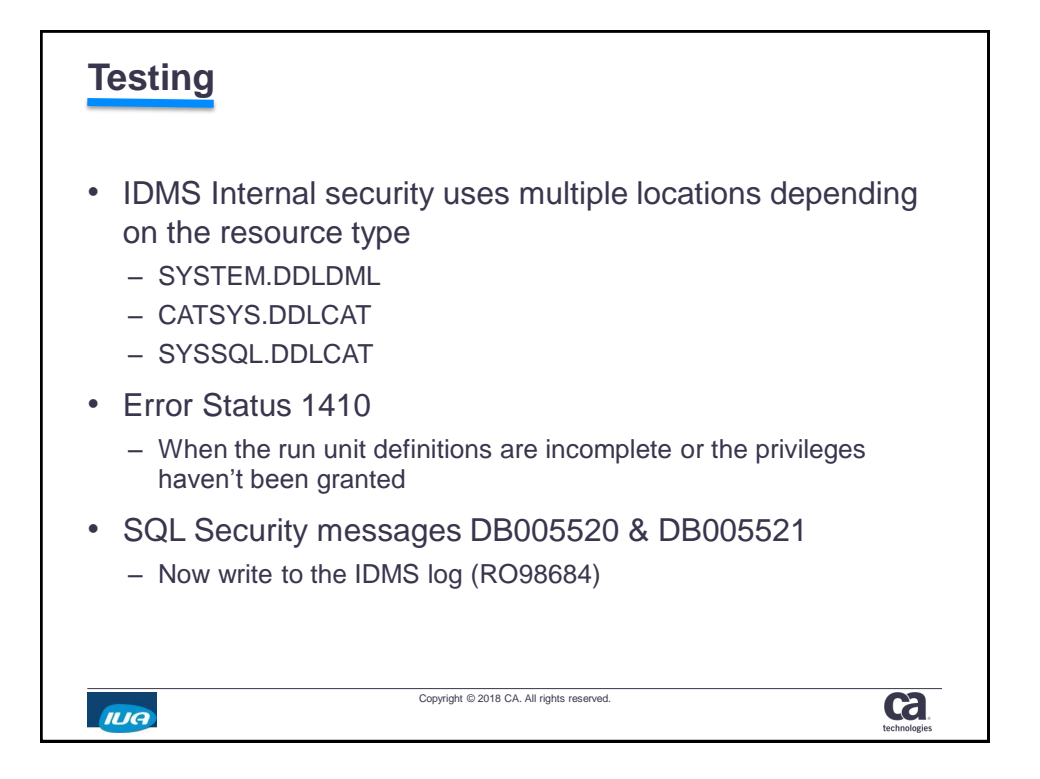

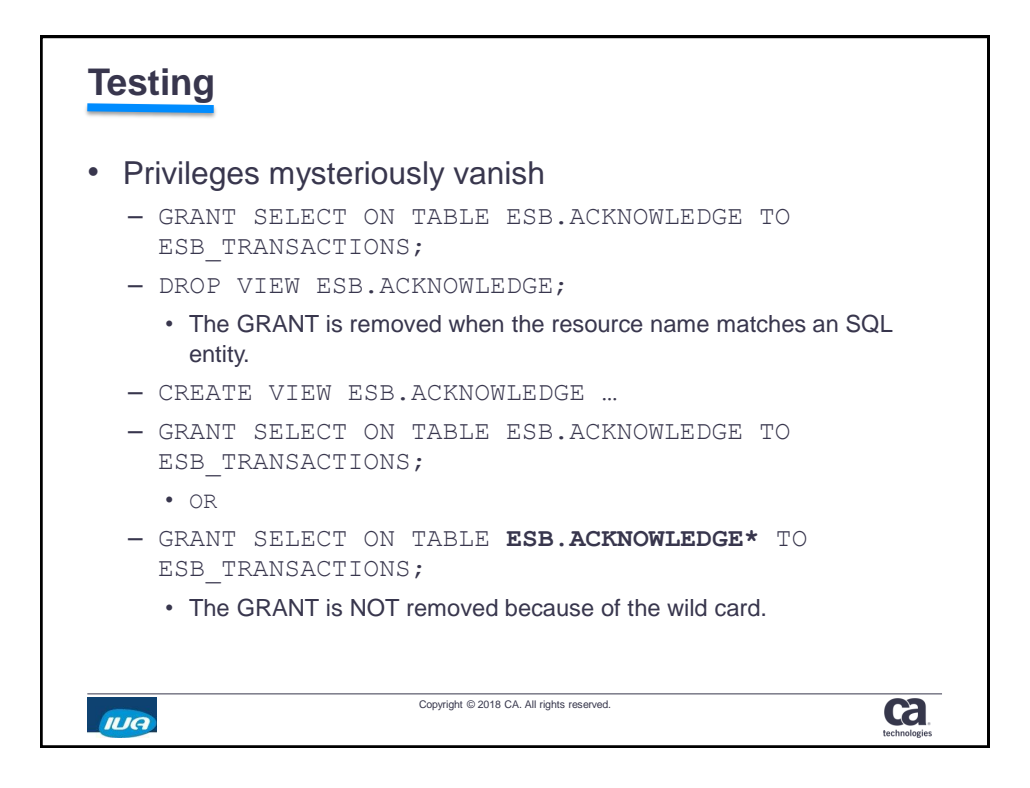

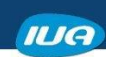

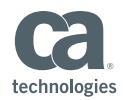

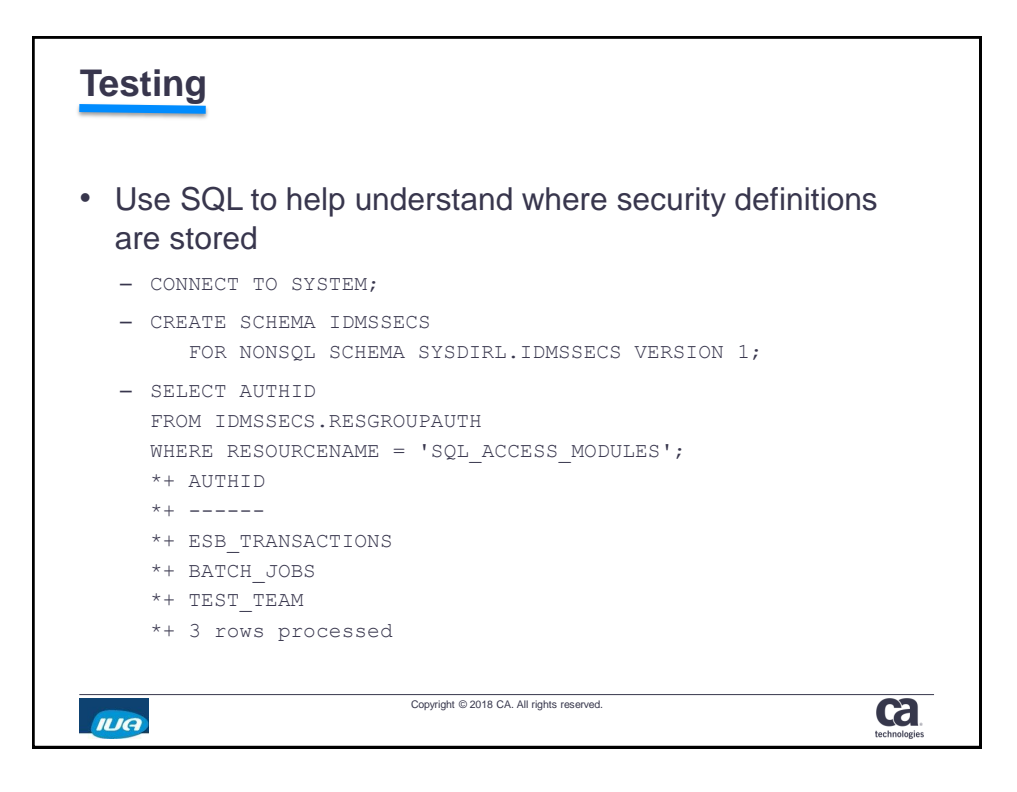

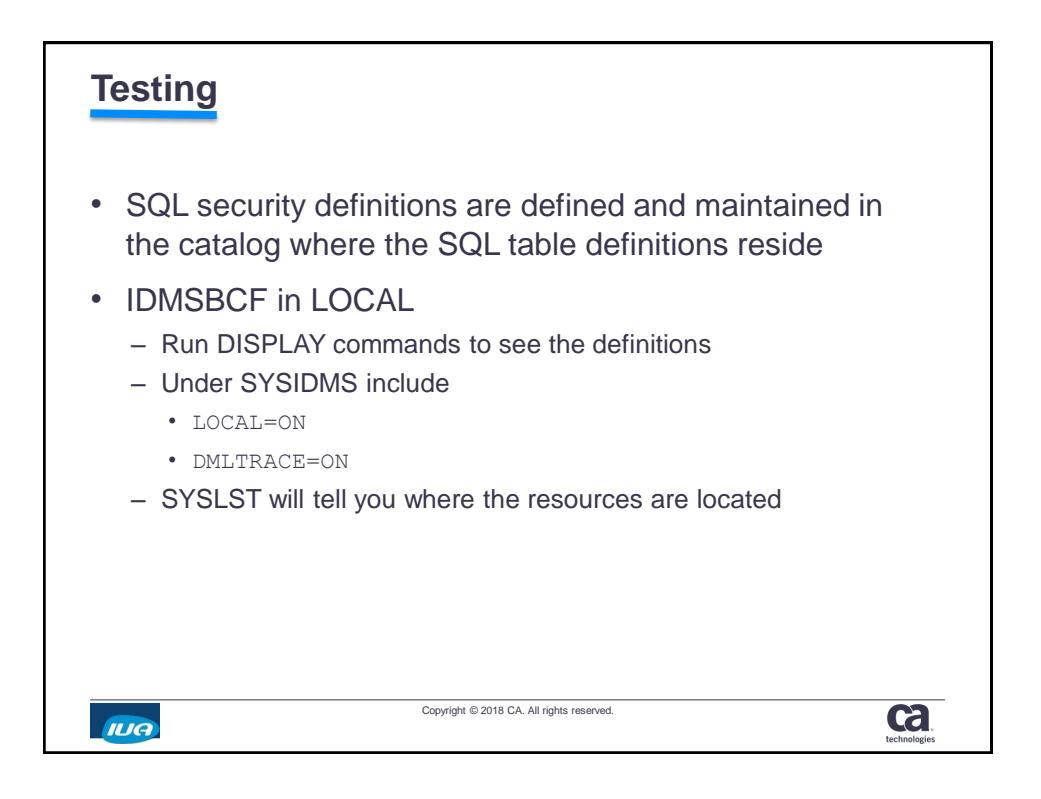

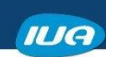

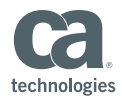

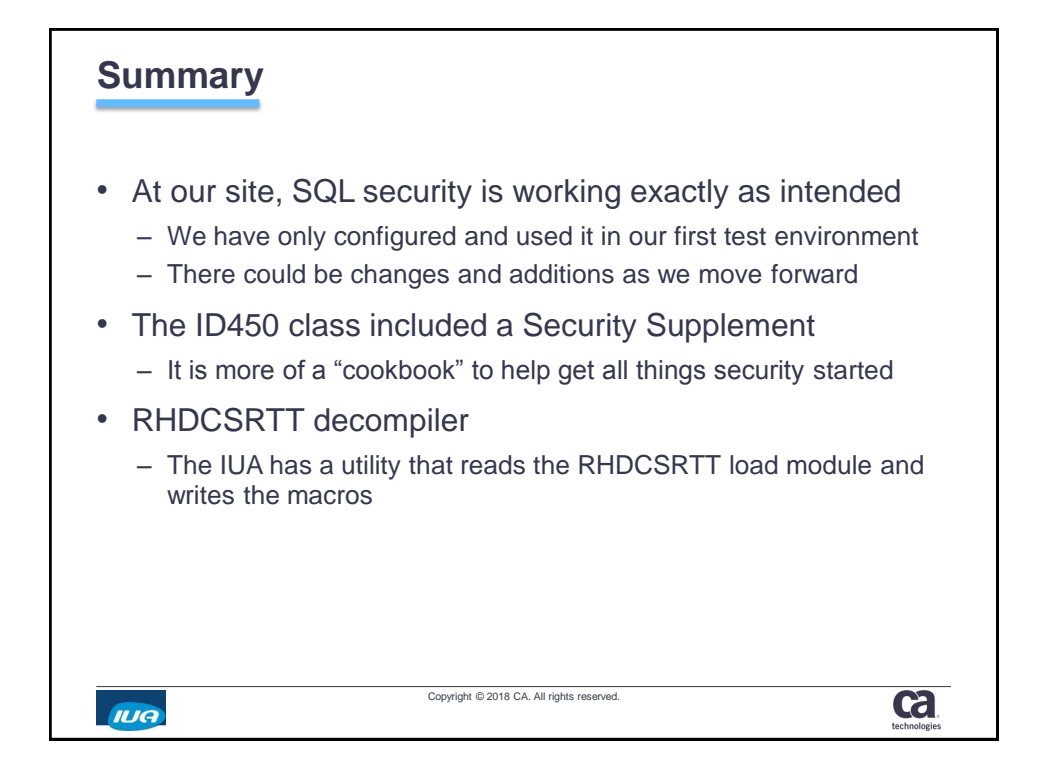

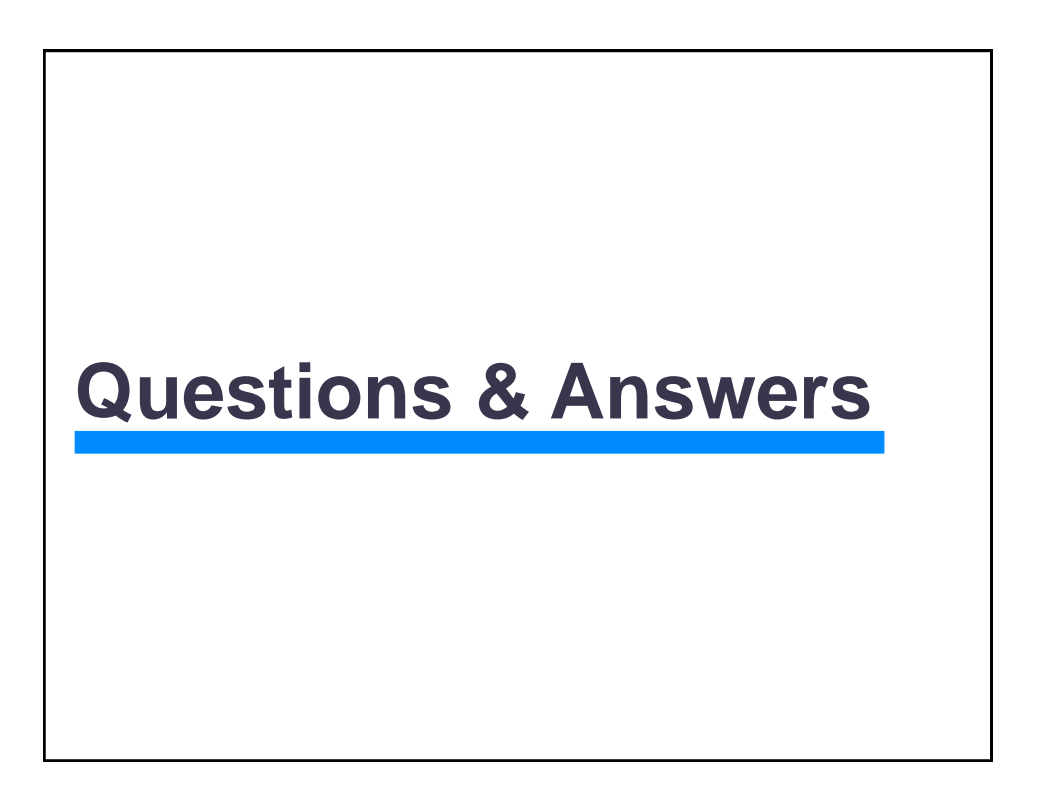

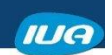

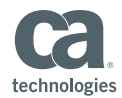

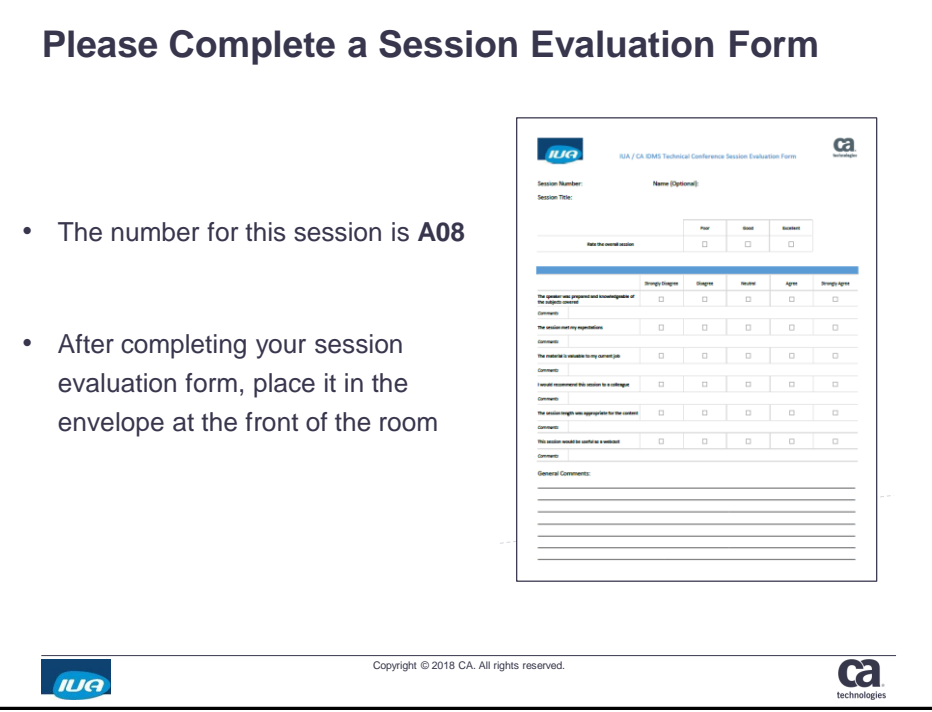

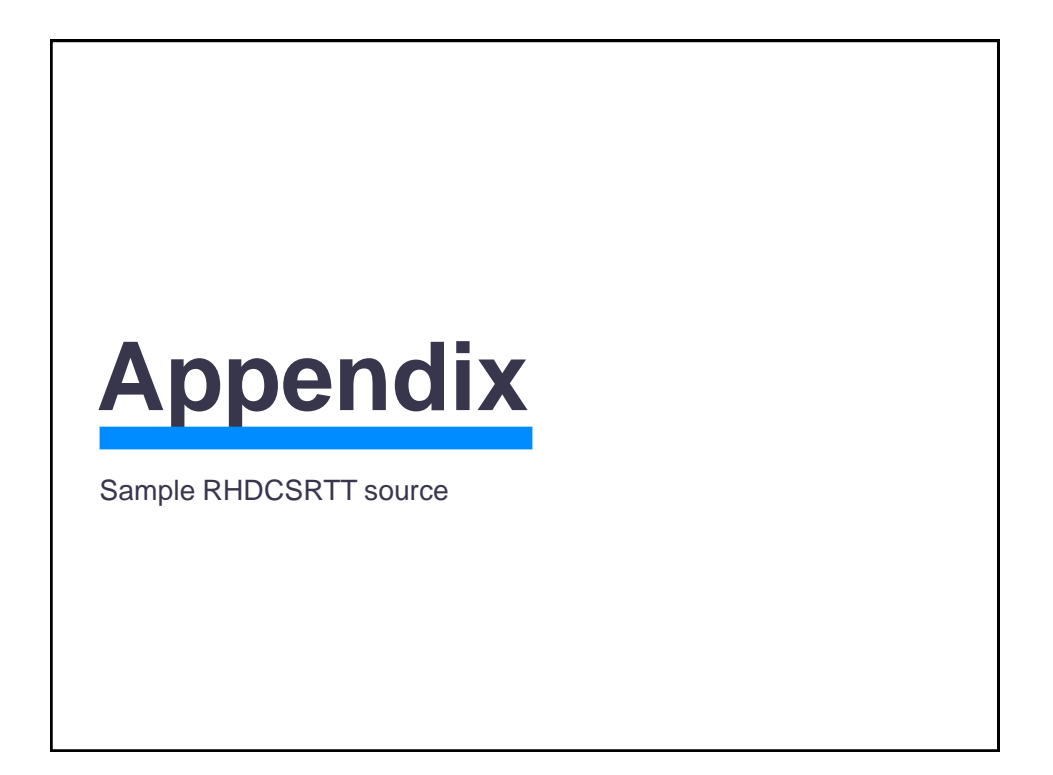

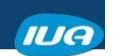

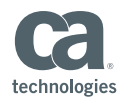

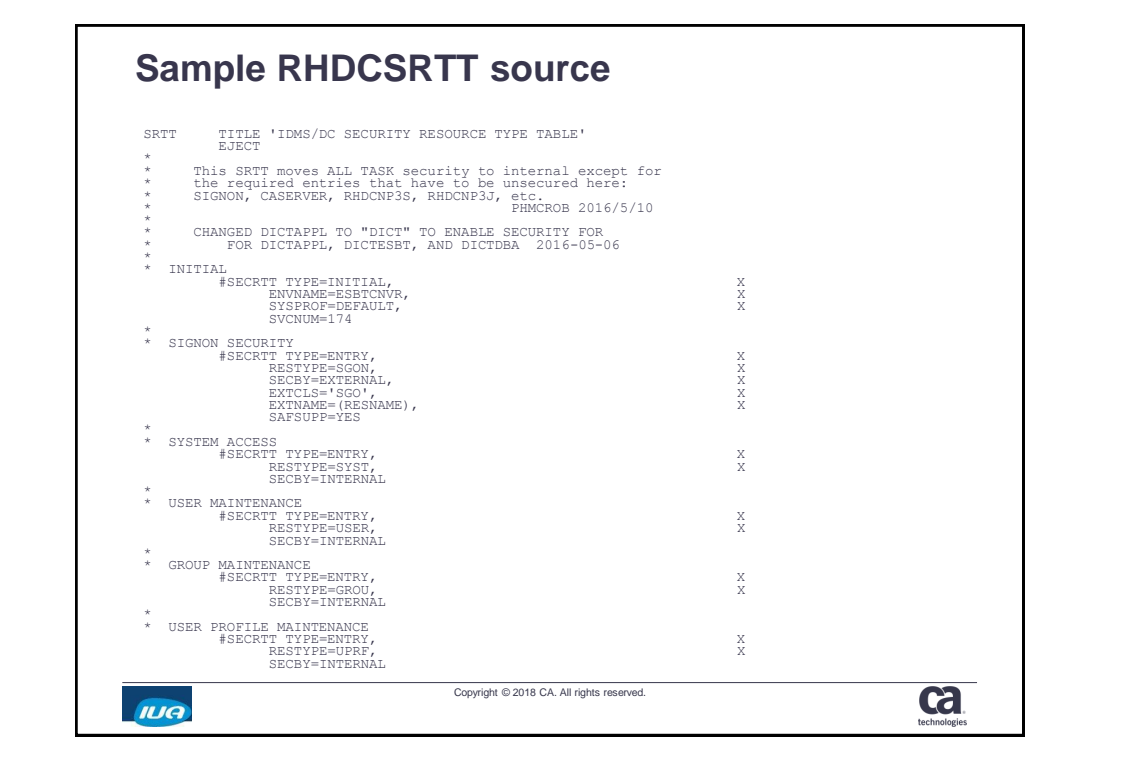

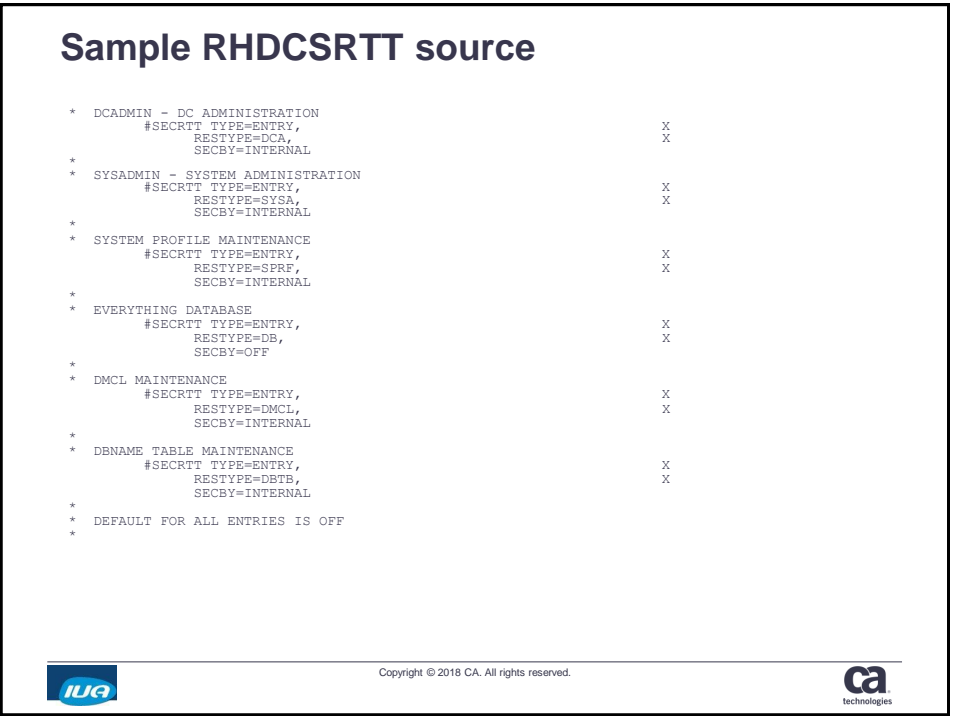

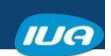

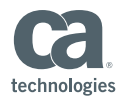

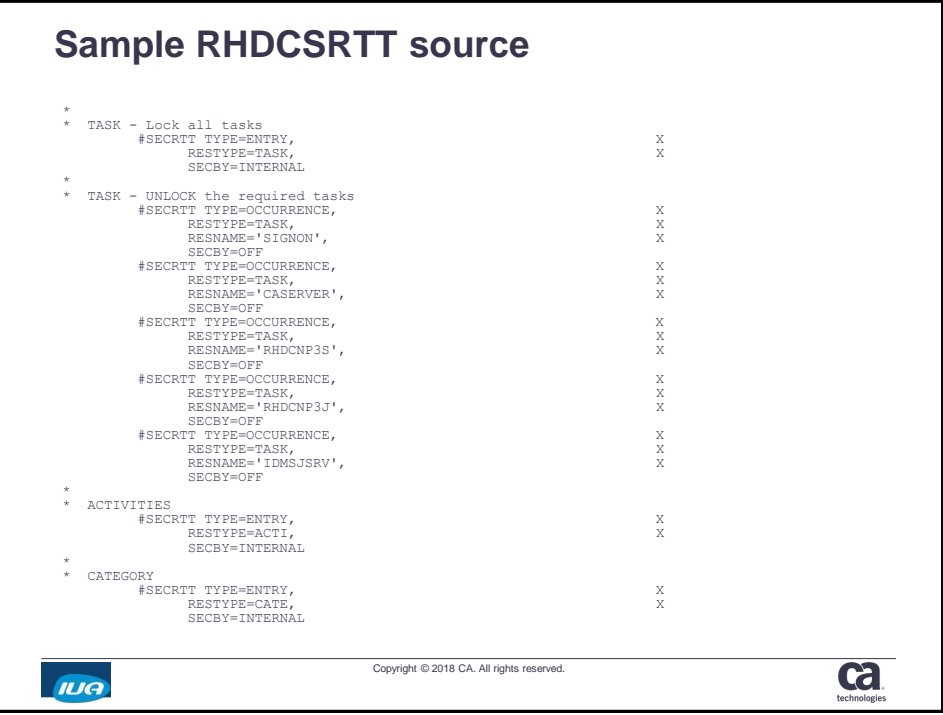

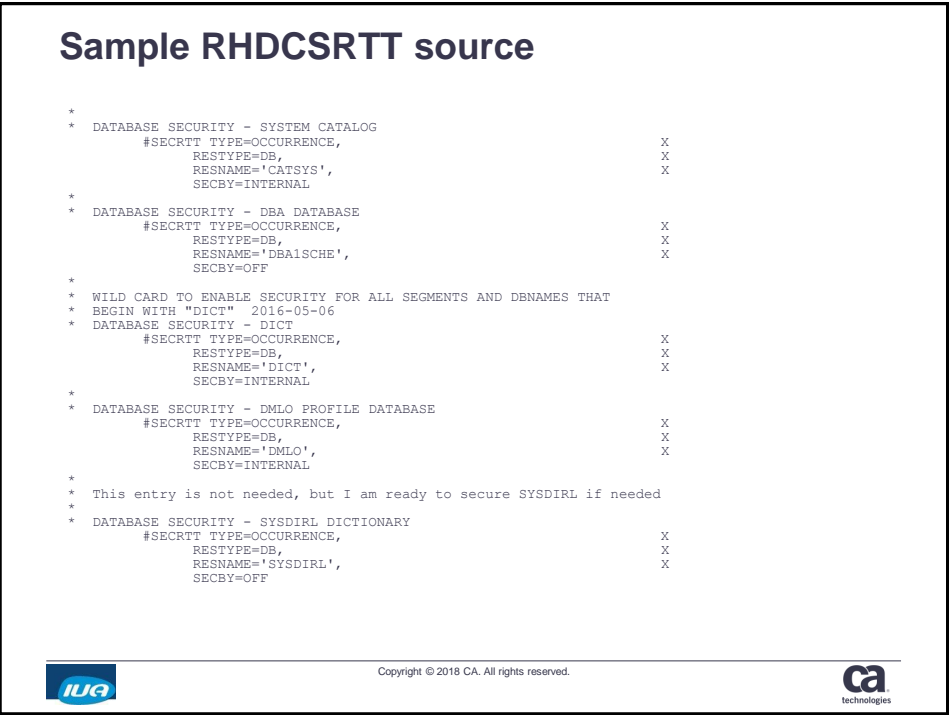

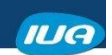

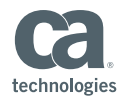

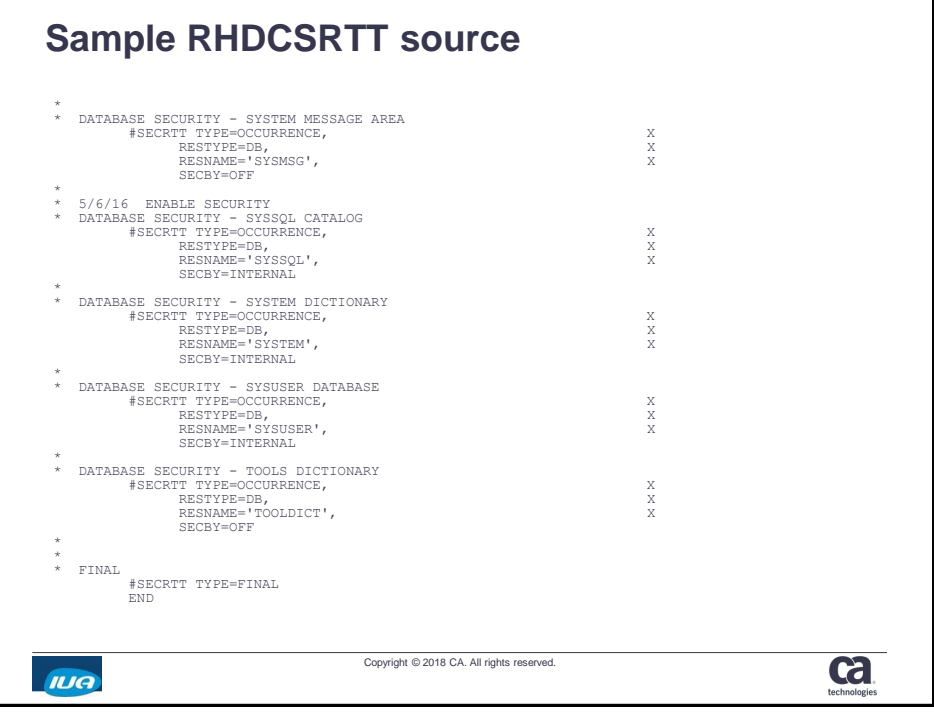